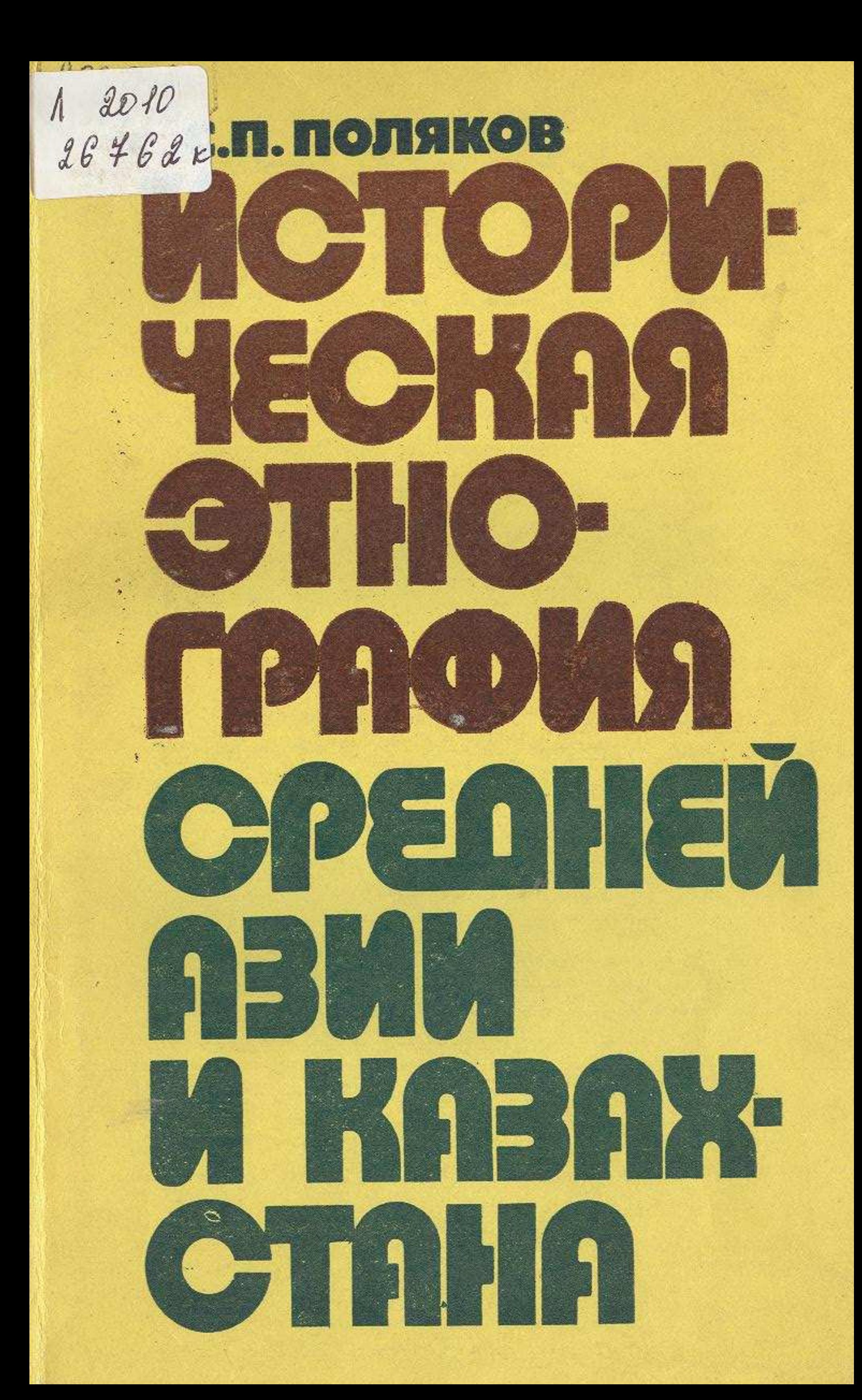

C:\Documents and Settings\knigovidacha\ \ \istoriheskie.tif\_page 3

 $O()$ 

36

## СОДЕРЖАНИЕ

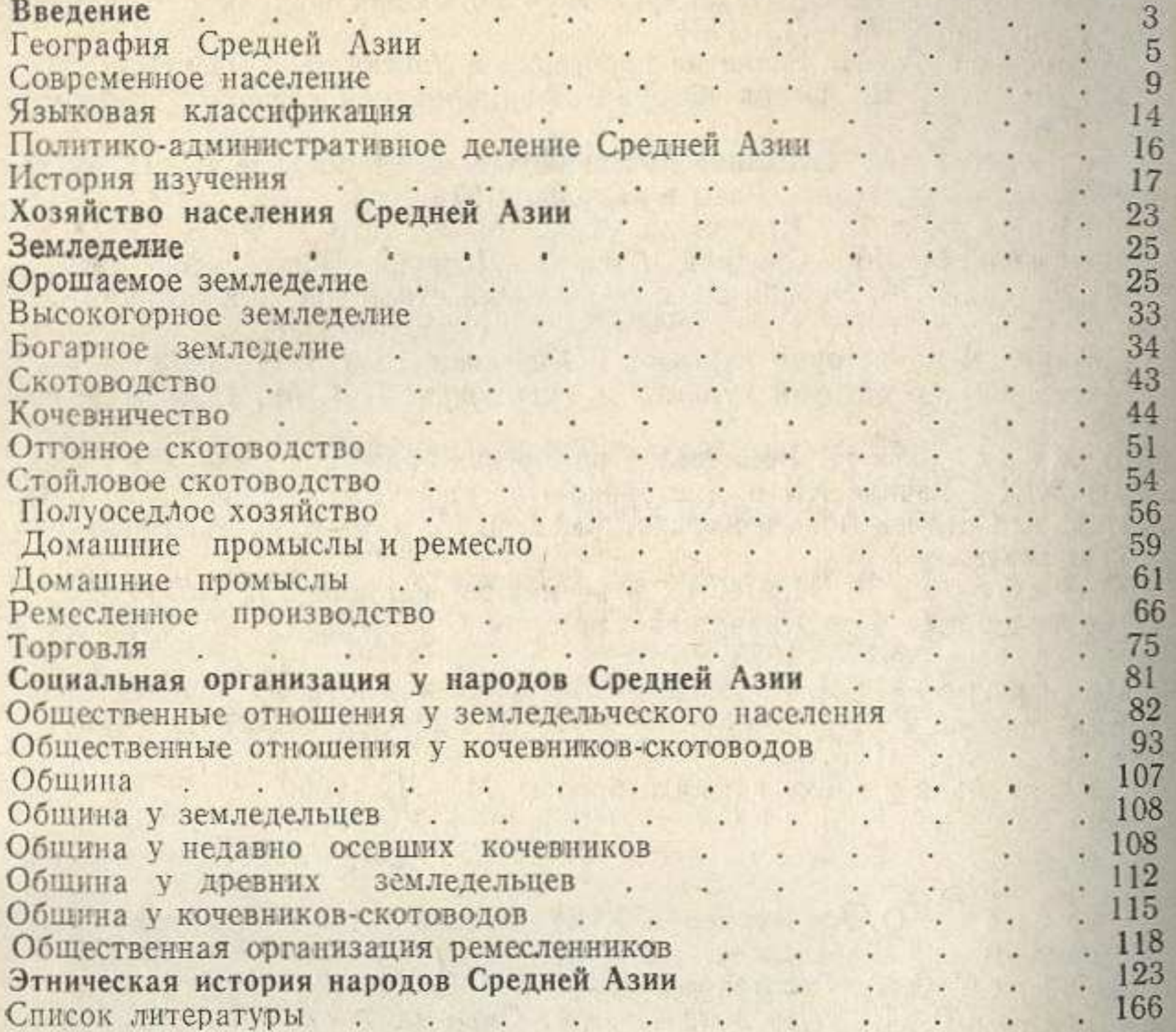

## Сергей Петрович Поляков

ИСТОРИЧЕСКАЯ ЭТНОГРАФИЯ СРЕДНЕЙ АЗИИ И КАЗАХСТАНА

> Хозяйство Социальная организация Этническая история

Заведующая редакцией Н. М. Сидорова. Редактор В. В. Белугина. Обложка<br>художника А. А. Куценко. *Художественный редактор* М. Ф. Евстафиева. Технический редактор В. И. Овчининкова.

Тематический план на 1980 г. № 59

H<sub>D</sub> N<sub>2</sub> 861

Формат 60Х901/18 Сдано в набор 25.01.80. Подписано к печати 12.05.80.  $J1 - 23328$ Уч.-изд. л. 11.72. Бумага тип. № 2. Гарнитура литературная. Высокая печать, Цена 40 коп. Тираж 2230 экз. Заказ 152. Изд. № 585.

Издательство Московского университета. Москва, К-9, ул. Герцена, 5/7, Типография № 8 Управления издательств, полиграфии и книжной торговли Мосгорисполкома, Москва, Товарищеская ул., д. 4

168